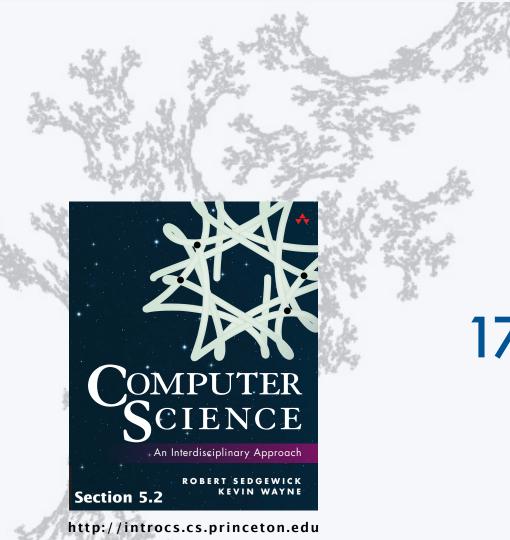

PART II: ALGORITHMS, MACHINES, and THEORY

# 17. A Computing Machine

PART II: ALGORITHMS, MACHINES, and THEORY

## 17. A Computing Machine

- Overview
- Data types
- Instructions
- Operating the machine
- Machine language programming

CS.17.A.MachineI.Overview

## A TOY computing machine

TOY is an imaginary machine similar to:

- Ancient computers.
- Today's smartphone processors.
- Countless other devices designed and built over the past 50 years.

| LOAD |   |   | .00 | К | 5 | ΓEP |   | R        | UN | )  |     |   |   | ON/ | OF  | 3  |
|------|---|---|-----|---|---|-----|---|----------|----|----|-----|---|---|-----|-----|----|
| ADDR | 8 | 3 | 3   | 3 | 3 | 3   | 3 | <u>}</u> | A  | co | DMF |   |   | IAC | HIN | JE |
| DATA | 8 | 8 | 8   | 8 | 8 | 8   | 8 | 0        | 8  | 8  | 8   | 0 | 8 | 8   | 8   | 8  |

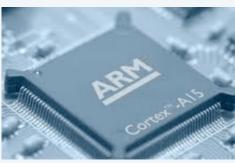

Smartphone processor, 2010s

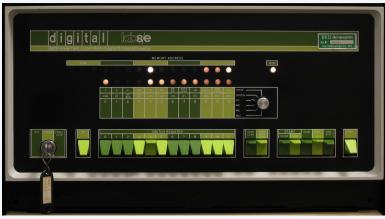

PDP-8, 1970s

### Reasons to study TOY

### Prepare to learn about computer architecture

- How does your computer's processor work?
- What are its basic components?
- How do they interact?

### Learn about machine-language programming.

- How do Java programs relate to your computer?
- Key to understanding Java references.
- Intellectual challenge of a new programming regime.
- Still necessary in some modern applications.

multimedia, computer games, embedded devices, scientific computing,...

Learn fundamental abstractions that have informed processor design for decades.

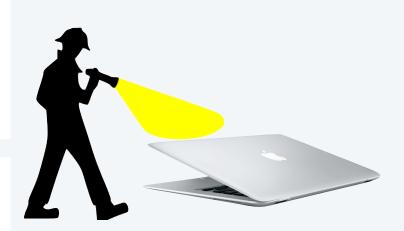

## Bits and words

|                                                                                    | binary | hex |
|------------------------------------------------------------------------------------|--------|-----|
| <i>Everything</i> in TOY is encoded with a sequence of <i>bits</i> (value 0 or 1). | 0000   | 0   |
| • Why? Easy to represent two states (on and off) in real world.                    | 0001   | 1   |
| • Bits are organized in 16-bit sequences called <i>words</i> .                     | 0010   | 2   |
|                                                                                    | 0011   | 3   |
| $\begin{array}{cccccccccccccccccccccccccccccccccccc$                               | 0100   | 4   |
|                                                                                    | 0101   | 5   |
| 88855885588558555                                                                  | 0110   | 6   |
|                                                                                    | 0111   | 7   |
|                                                                                    | 1000   | 8   |
| More convenient for humans: <i>hexadecimal notation</i> (base 16)                  | 1001   | 9   |
| • 4 hex digits in each word.                                                       | 1010   | Α   |
| Convert to and from binary 4 bits at a time.                                       | 1011   | В   |
| convert to and nom smary i bits at a time.                                         | 1100   | С   |
| 0 0 0 1 1 0 0 0 1 1 0 0 1 1 1                                                      | 1101   | D   |
|                                                                                    | 1110   | Е   |
|                                                                                    | 1111   | F   |

## Inside the box

### Components of TOY machine

- Memory
- Registers
- Arithmetic and logic unit (ALU)
- Program counter (PC)
- Instruction register (IR)

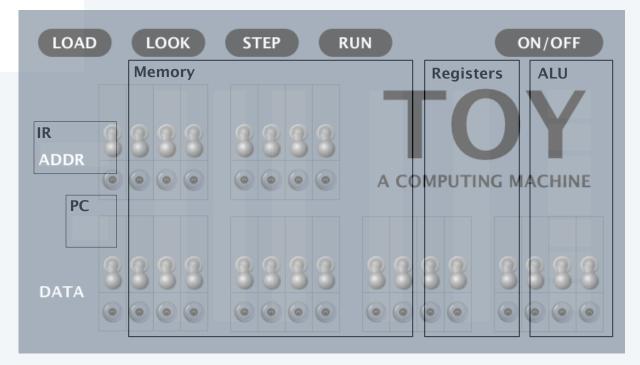

## Memory

Holds data and instructions

- 256 words
- 16 bits in each word
- Connected to registers
- Words are *addressable*

Use *hexadecimal* for addresses

- Number words from 00 to FF
- Think in hexadecimal
- Use array notation

• Example: M[2A] = CO24

| Mer        | nory            |    |                 |            |         |           |                 |
|------------|-----------------|----|-----------------|------------|---------|-----------|-----------------|
| 00         | 0000            | 10 | 8 A O 1         | 20         | 7101    | F0        | F 0 F 0         |
| 01         | FFFE            | 11 | 8 B O 2         | 21         | 8 A F F | F1        | 0505            |
| 02         | 000D            | 12 | 1 C A B         | 22         | 7680    | F2        | 000D            |
| 03         | 0003            | 13 | 9 C O 3         | 23         | 7 B O O | F3        | 1 0 0 0         |
| 04         | $0 \ 0 \ 0 \ 1$ | 14 | $0 \ 0 \ 0 \ 1$ | 24         | C A 2 B | F4        | $0\ 1\ 0\ 1$    |
| 05         | 0000            | 15 | $0 \ 0 \ 1 \ 0$ | 25         | 8 C F F | F 5       | 0 0 1 0         |
| 06         | 0000            | 16 | 0 1 0 0         | 26         | 156B    | <b>F6</b> | $0 \ 0 \ 0 \ 1$ |
| 07         | 0000            | 17 | 1 0 0 0         | 27         | BC05    | F7        | 0 0 1 0         |
| 08         | 0000            | 18 | 0 1 0 0         | 28         | 2 A A 1 | F8        | 0 1 0 0         |
| 09         | 0000            | 19 | $0 \ 0 \ 1 \ 0$ | 29         | 2 B B 1 | F9        | 1 0 0 0         |
| 0A         | 0000            | 1A | $0 \ 0 \ 0 \ 1$ | <b>2</b> A | C 0 2 4 | FA        | $0 \ 1 \ 0 \ 0$ |
| <b>0</b> B | 0000            | 1B | $0 \ 0 \ 1 \ 0$ | 2B         | 0000    | FB        | $0 \ 0 \ 1 \ 0$ |
| 0C         | 0000            | 1C | $0\ 1\ 0\ 0$    | 2C         | 0000    | FC        | $0 \ 0 \ 0 \ 1$ |
| <b>0</b> D | 0000            | 1D | 1 0 0 0         | 2D         | 0000    | FD        | $0 \ 0 \ 1 \ 0$ |
| <b>0</b> E | 0000            | 1E | $0\ 1\ 0\ 0$    | 2 E        | 0000    | FE        | $0\ 1\ 0\ 0$    |
| 0F         | 0000            | 1F | $0 \ 0 \ 1 \ 0$ | 2 F        | 0000    | FF        | $0 \ 1 \ 0 \ 0$ |

Table of 256 words *completely specifies* contents of memory.

## Arithmetic and logic unit (ALU)

### ALU

- TOY's computational engine
- A *calculator*, not a computer
- Hardware that implements *all* data-type operations
- How? Stay tuned for computer architecture lectures

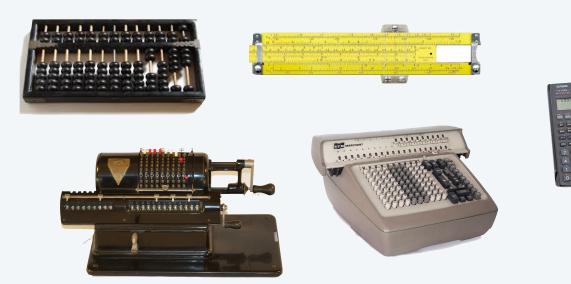

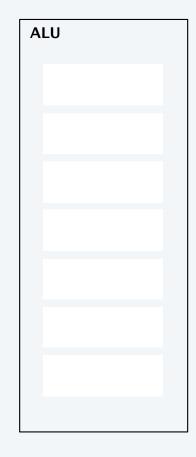

## Registers

| Registers                                                                | Registers                    |
|--------------------------------------------------------------------------|------------------------------|
| • 16 words, addressable in hex from 0 to F (use names R[0] through R[F]) | R[0] 0 0 0 0                 |
| <ul> <li>Scratch space for calculations and data movement.</li> </ul>    | R[1] 0001<br>R[2] FFFE       |
| Connected to memory and ALU                                              | R[2] FFFE<br>R[3] 1 C A B    |
| <ul> <li>By convention, R[0] is always 0.</li></ul>                      | R[4] 0001                    |
| In our code, we often also keep 0001 in R[1].                            | R[5] 0 0 0 0                 |
|                                                                          | R[6] F A C E<br>R[7] 0 0 0 0 |
| Q. Why not just connect memory directly to ALU?                          | R[8] F 0 0 1                 |
|                                                                          | R[9] 0 0 0 0                 |
| A. Too many different memory names (addresses).                          | R[A] 0 0 0 5                 |
|                                                                          | R[B] 0 0 0 8<br>R[C] 0 0 0 D |
| Q. Why not just connect memory locations to one another?                 | R[D] 0 0 0 0                 |
|                                                                          | R[E] 0 0 0 0                 |
| A. Too many different connections.                                       | R[F] 0 0 0 0                 |
|                                                                          |                              |

Table of 16 words *completely specifies* contents of registers.

Program counter and instruction register

TOY operates by executing a sequence of instructions.

### Critical abstractions in making this happen

- Program Counter (PC). Memory address of next instruction.
- Instruction Register (IR). Instruction being executed.

PCIR101 C A B

### Fetch-increment-execute cycle

- Fetch: Get instruction from memory into IR.
- Increment: Update PC to point to *next* instruction.
- Execute: Move data to or from memory, change PC, or perform calculations, as specified by IR.

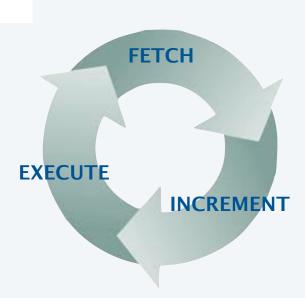

## The state of the machine

Contents of memory, registers, and PC at a particular time

- Provide a record of what a program has done.
- Completely determines what the machine will do.

ALU and IR hold intermediate states of computation

|    | Memory | Registers | S | ALU |
|----|--------|-----------|---|-----|
|    |        |           |   |     |
| IR |        |           |   |     |
|    |        |           |   |     |
|    |        |           |   |     |
| PC |        |           |   |     |
|    |        |           |   |     |
|    |        |           |   |     |
|    |        |           |   |     |
|    |        |           |   |     |
|    |        |           |   |     |

#### Image sources

http://pixabay.com/en/man-flashlight-helmet-detective-308611/
http://en.wikipedia.org/wiki/Marchant\_calculator#/media/File:Marchant\_-\_Odhner\_clone\_1950.png
http://en.wikipedia.org/wiki/Marchant\_calculator#/media/File:SCM\_Marchant\_calculator.jpg
http://commons.wikimedia.org/wiki/File:Calculator\_casio.jpg
http://commons.wikimedia.org/wiki/File:Abacus\_5.jpg

CS.17.A.MachineI.Overview

PART II: ALGORITHMS, MACHINES, and THEORY

## 17. A Computing Machine

- Overview
- Data types
- Instructions
- Operating the machine
- Machine language programming

CS.17.B.MachineI.Types

## TOY data type

A data type is a set of values and a set of operations on those values.

TOY's data type is 16-bit two's complement integers.

### Two kinds of operations

- Arithmetic.
- Bitwise.

All other types of data must be implemented with *software* 

- 32-bit and 64-bit integers.
- 32-bit and 64-bit floating point values.
- Characters and strings.
- ...

All values are represented in 16-bit words.

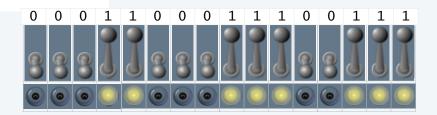

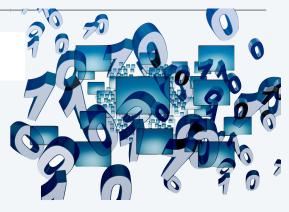

## TOY data type (original design): Unsigned integers

Values. 0 to  $2^{16}-1$ , encoded in binary (or, equivalently, hex).

|                                         |                  |               | 15  | 14 | 13              | 12                     | 11   | 10  | 9    | 8   | 7   | 6   | 5    | 4 | 3 | 2   | 1   | 0   |
|-----------------------------------------|------------------|---------------|-----|----|-----------------|------------------------|------|-----|------|-----|-----|-----|------|---|---|-----|-----|-----|
|                                         | Example. 637510. | binary        | 0   | 0  | 0               | 1                      | 1    | 0   | 0    | 0   | 1   | 1   | 1    | 0 | 0 | 1   | 1   | 1   |
|                                         |                  |               |     |    |                 | <b>2</b> <sup>12</sup> | +211 |     |      |     | +27 | +26 | +25  |   |   | +22 | +21 | +20 |
|                                         |                  | hex           |     |    | 1               |                        |      | ł   | 8    |     |     |     | E    |   |   | 7   | 7   |     |
|                                         |                  |               |     |    | 16 <sup>3</sup> |                        |      |     | × 16 | 2   |     |     | × 16 | 5 |   |     | 7   |     |
|                                         |                  |               |     | 40 | 96              |                        |      | + 2 | 048  |     |     | + 2 | 224  |   |   | +   | 7   |     |
| Orecretica                              |                  | <b>E</b> vere |     | 10 | <b>F7</b>       |                        | 100  | 7   | 21   |     |     |     |      |   |   |     |     |     |
| Operation                               | 5.               | Exam          | pie | 10 | E/              | + .                    | LÕE  | / = | - 3  | LCE |     |     |      |   |   |     |     |     |
| <ul><li>Add.</li><li>Subtract</li></ul> |                  |               | 0   | 0  | 0               | 1                      | 1    | 0   | 0    | 0   | 1   | 1   | 1    | 0 | 0 | 1   | 1   | 1   |
| • Test if C                             |                  | +             | 0   | 0  | 0               | 1                      | 1    | 0   | 0    | 0   | 1   | 1   | 1    | 0 | 0 | 1   | 1   | 1   |
| - restric                               | · ·              | 1             |     | •  |                 | _                      | _    |     |      |     |     | _   | _    |   |   | -   |     |     |
|                                         |                  | =             | 0   | 0  | 1               | 1                      | 0    | 0   | 0    | 1   | 1   | 1   | 0    | 0 | 1 | 1   | 1   | 0   |

Warning. TOY ignores overflow.

## TOY data type (better design): two's complement

| Values. $-2^{15}$ to $2^{15}-1$ , encoded in <i>16-bit</i>         | two's complemen         | nt.  | decimal | hex             | binary                                  |
|--------------------------------------------------------------------|-------------------------|------|---------|-----------------|-----------------------------------------|
|                                                                    |                         |      | +32,767 | 7 F F F         | 011111111111111                         |
| Operations.                                                        |                         |      | +32,766 | 7FFE            | 011111111111110                         |
| • Add.                                                             |                         |      | +32,765 | 7FFD            | 011111111111101                         |
| • Subtract.                                                        |                         |      |         |                 |                                         |
| • Test if positive, negative, or 0.                                |                         |      | +3      | 0003            | 00000000000011                          |
|                                                                    |                         | +2   | 0002    | 000000000000010 |                                         |
| 16 bit two's complement                                            |                         |      | +1      | 0001            | 000000000000001                         |
| <ul> <li>16-bit binary representation of x for pos</li> </ul>      |                         |      | 0       | 0000            | 000000000000000000000000000000000000000 |
| • 16-bit binary representation of $2^{16} -  \mathbf{x} ^{16}$     |                         |      | -1      | FFFF            | 1111111111111111                        |
|                                                                    | for negative x.         |      | -2      | FFFE            | 1111111111111110                        |
| Useful properties                                                  |                         |      | -3      | FFFD            | 1111111111111101                        |
| • Leading bit (bit 15) signifies sign.                             |                         |      |         |                 |                                         |
| <ul> <li>000000000000000000000000000000000000</li></ul>            |                         |      | -32,766 | 8002            | 100000000000010                         |
| <ul> <li>Add/subtract is <i>the same</i> as for unsigne</li> </ul> |                         |      | -32,767 | 8001            | 100000000000001                         |
| - Audy subtract is the sume as for unsigne                         | zu.                     |      | -32,768 | 8000            | 1000000000000000                        |
| slight annovance: o                                                | one extra negative valu | ue / |         |                 |                                         |

slight annoyance: one extra negative value ?

### Two's complement: conversion

### To convert from decimal to two's complement

- If greater than +32,767 or less than -32,768 report error.
- Convert to 16-bit binary.
- If not negative, done.
- If negative, *flip all bits and add 1*.

### To convert from two's complement to decimal

- If sign bit is 1, *flip all bits and add 1* and output minus sign.
- Convert to decimal.

### To add/subtract

- Use same rules as for unsigned binary.
- (Still) ignore overflow.

#### Examples

| +1310      | 000000000001101 | 000D |
|------------|-----------------|------|
| $-13_{10}$ | 111111111110011 | FFF3 |
| +25610     | 00000010000000  | 0100 |
| -25610     | 111111100000000 | FF00 |

### Examples

| 0001 | 0000000000000001   | 110    |
|------|--------------------|--------|
| FFFF | 111111111111111111 | -110   |
| FF0D | 1111111100001101   | -24310 |
| 00F3 | 000000011110011    | +24310 |

#### Example

| -25610   | 111111100000000   | FF00  |
|----------|-------------------|-------|
| +1310    | +000000000001011  | +000D |
| = -24310 | =1111111100001101 | =FF0D |

17

## Overflow in two's complement

| $32,767_{10} = 2^{15} - 1$   | 0111111111111111                        | 7FFF   |                            |     |                               |
|------------------------------|-----------------------------------------|--------|----------------------------|-----|-------------------------------|
| +1                           | + 000000000000001                       | + 0001 |                            |     |                               |
| largest (positive)<br>number | = 1000000000000000000000000000000000000 | = 8000 | $= -2^{15} = -32,768_{10}$ | ←── | smallest (negative)<br>number |

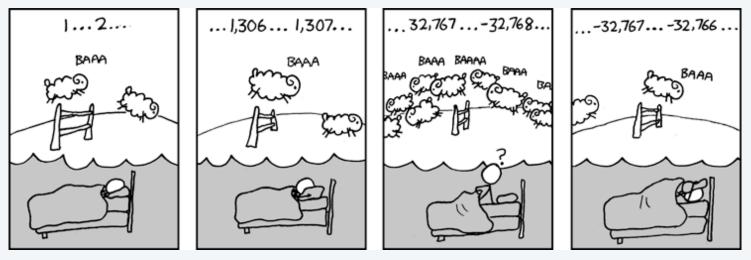

http://xkcd.com/571/

### TOY data type: Bitwise operations

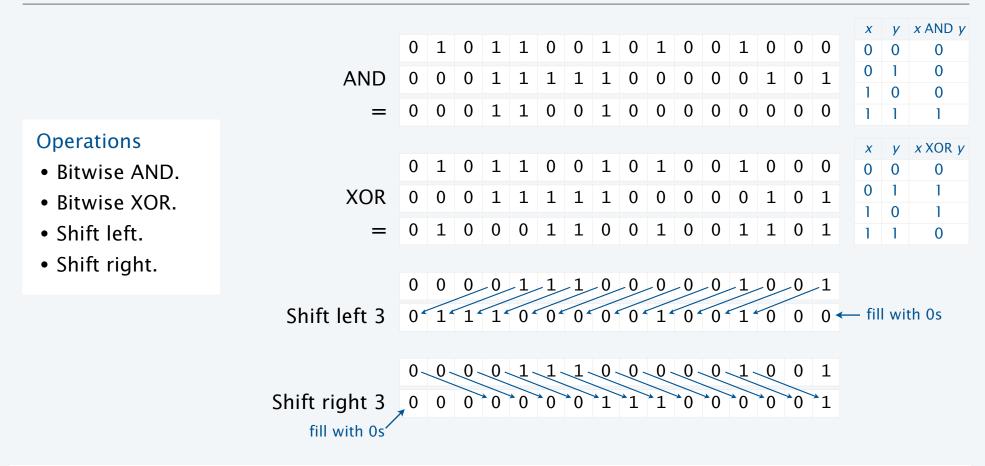

Special note: Shift left/right operations also implement multiply/divide by powers of 2 for integers.

shift right fills with 1s if leading bit is 1

Image sources

http://pixabay.com/en/network-media-binary-computer-65923/ https://xkcd.com/571/

CS.17.B.MachineI.Types

PART II: ALGORITHMS, MACHINES, and THEORY

## 17. A Computing Machine

- Overview
- Data types
- Instructions
- Operating the machine
- Machine language programming

CS.17.C.MachineI.Instructions

## TOY instructions

ANY 16-bit (4 hex digit) value defines a TOY instruction.

First hex digit specifies which instruction.

### Each instruction changes machine state in a well-defined way.

| category           | opcodes   | implements                              | changes              |
|--------------------|-----------|-----------------------------------------|----------------------|
| operations         | 123456    | data-type operations                    | registers            |
| data<br>movement   | 789AB     | data moves between registers and memory | registers,<br>memory |
| flow of<br>control | 0 C D E F | conditionals, loops, and<br>functions   | PC                   |

| opcode | instruction        |
|--------|--------------------|
| 0      | halt               |
| 1      | add                |
| 2      | subtract           |
| 3      | bitwise and        |
| 4      | bitwise xor        |
| 5      | shift left         |
| 6      | shift right        |
| 7      | load address       |
| 8      | load               |
| 9      | store              |
| Α      | load indirect      |
| В      | store indirect     |
| С      | branch if zero     |
| D      | branch if positive |
| Е      | jump register      |
| F      | jump and link      |

## **Encoding instructions**

ANY 16-bit (4 hex digit) value defines a TOY instruction.

### Two different instruction formats

• Type RR: Opcode and 3 registers.

| 15 | 14                   | 13 | 12       | 11 | 10 | 9 | 8        | 7 | 6 | 5 | 4 | 3 | 2 | 1 | 0 |
|----|----------------------|----|----------|----|----|---|----------|---|---|---|---|---|---|---|---|
|    |                      |    |          |    |    |   |          |   |   |   |   |   |   |   |   |
|    | opcode destination d |    | source s |    |    |   | source t |   |   |   |   |   |   |   |   |

• Type A: Opcode, 1 register, and 1 memory address.

| 15 | 14                   | 13 | 12 | 11                  | 10 | 9 | 8 | 7 | 6 | 5 | 4 | 3 | 2 | 1 | 0 |
|----|----------------------|----|----|---------------------|----|---|---|---|---|---|---|---|---|---|---|
|    |                      |    |    |                     |    |   |   |   |   |   |   |   |   |   |   |
|    | opcode destination d |    |    | <i>address</i> addr |    |   |   |   |   |   |   |   |   |   |   |

### Examples

| 1CAB | Add $R[A]$ to $R[B]$ and put result in $R[C]$ . |
|------|-------------------------------------------------|
| 8A15 | Load into R[A] data from M[15].                 |

| opcode |    | instruction        |
|--------|----|--------------------|
| 0      | RR | halt               |
| 1      | RR | add                |
| 2      | RR | subtract           |
| 3      | RR | bitwise and        |
| 4      | RR | bitwise xor        |
| 5      | RR | shift left         |
| 6      | RR | shift right        |
| 7      | Α  | load address       |
| 8      | Α  | load               |
| 9      | А  | store              |
| Α      | RR | load indirect      |
| В      | RR | store indirect     |
| С      | А  | branch if zero     |
| D      | А  | branch if positive |
| E      | RR | jump register      |
| F      | А  | jump and link      |

## A TOY program

### Add two integers

- Load operands from memory into registers.
- Add the registers.
- Put result in memory.

|  | Load | into | R[A] | data | from | M[15] |  |
|--|------|------|------|------|------|-------|--|
|--|------|------|------|------|------|-------|--|

Load into R[B] data from M[16]

Add R[A] and R[B] and put result into R[C]

Store R[C] into M[17]

Halt

Q. How can you tell whether a word is an instruction?

A. If the PC has its address, it *is* an instruction!

|      | Memory                                  |
|------|-----------------------------------------|
| PC   | ,,,,,,,,,,,,,,,,,,,,,,,,,,,,,,,,,,,,,,, |
| 10 → | 10 8 A 1 5                              |
| 11   | 11 8 B 1 6                              |
| 12   | 12 <b>1 C A B</b>                       |
| 13   | 13 9 C 1 7                              |
| 14   | 14 <b>0 0 0 0</b>                       |
|      | <b>15 0 0 0 8</b>                       |
|      | <b>16 0 0 5</b>                         |
|      | 17 000D                                 |
|      |                                         |
|      | Registers                               |
|      |                                         |
|      | A 0008                                  |
|      | B 0005                                  |
|      | C 000D                                  |
|      |                                         |

R[A] ← M[15]

- R[B] ← M[16]
- $R[C] \leftarrow R[A] + R[B]$

M[17] ← R[C]

#### halt

## Same program with different data

### Add two integers

- Load operands from memory into registers.
- Add the registers.
- Put result in memory.

| Load into R[A] data from M[15]             |
|--------------------------------------------|
| Load into R[B] data from M[16]             |
| Add R[A] and R[B] and put result into R[C] |
| Store R[C] into M[17]                      |
| Halt                                       |

Q. How can you tell whether a word is data?

A. If it is added to another word, it *is* data !

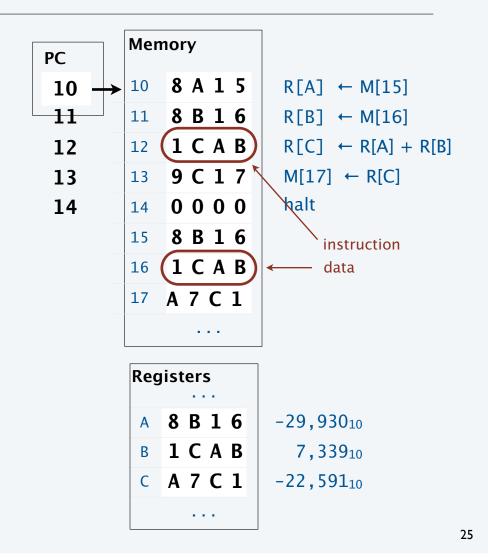

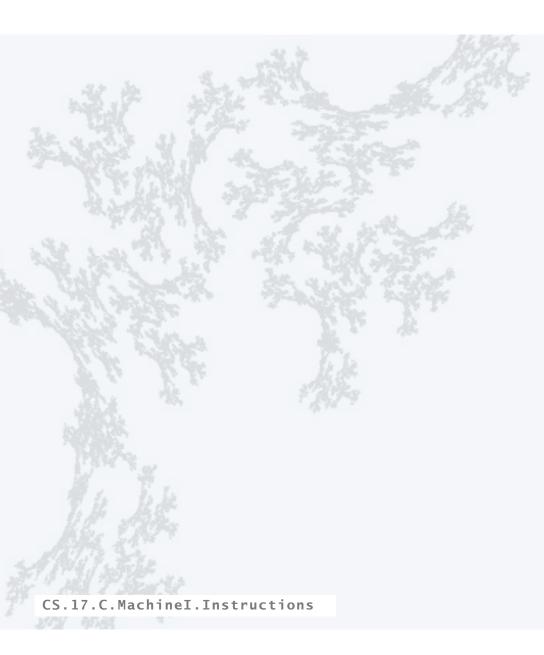

PART II: ALGORITHMS, MACHINES, and THEORY

## 17. A Computing Machine

- Overview
- Data types
- Instructions
- Operating the machine
- Machine language programming

CS.17.D.MachineI.Operating

## Outside the box

### User interface

- Switches.
- Lights.
- Control Buttons.

First step: Turn on the machine!

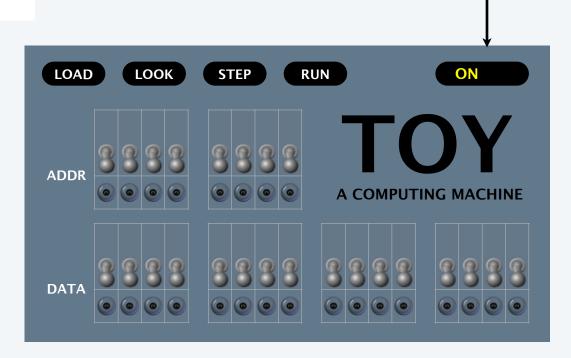

### Loading a program into memory

- Set 8 memory address switches.
- Set 16 data switches to instruction encoding.
- Press LOAD to load instruction from switches into addressed memory word.

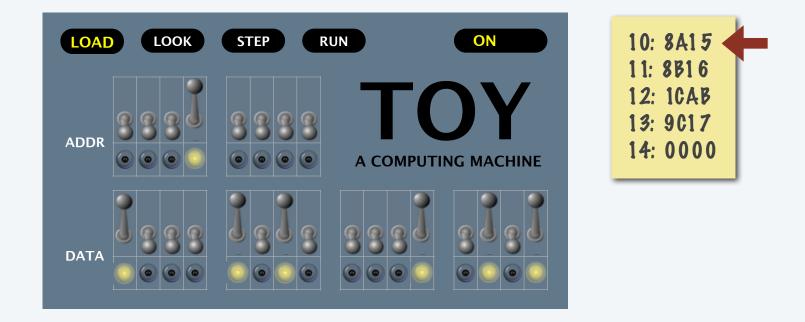

- Set 8 memory address switches.
- Set 16 data switches to instruction encoding.
- Press LOAD to load instruction from switches into addressed memory word.

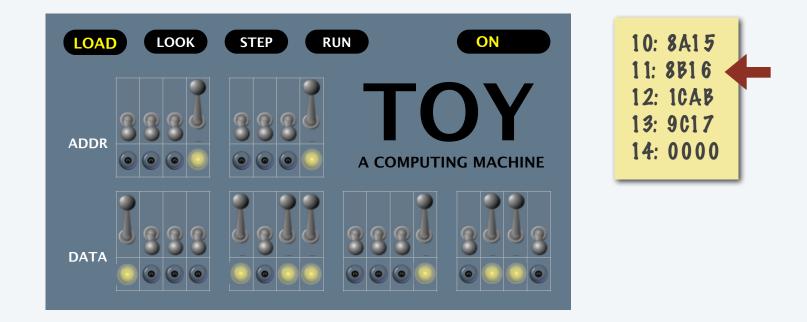

- Set 8 memory address switches.
- Set 16 data switches to instruction encoding.
- Press LOAD to load instruction from switches into addressed memory word.

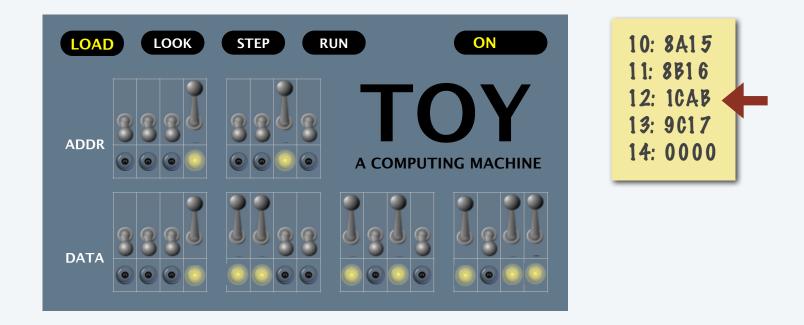

- Set 8 memory address switches.
- Set 16 data switches to instruction encoding.
- Press LOAD to load instruction from switches into addressed memory word.

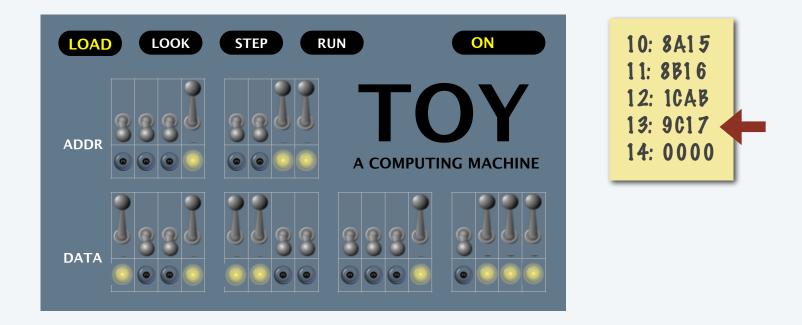

- Set 8 memory address switches.
- Set 16 data switches to instruction encoding.
- Press LOAD to load instruction from switches into addressed memory word.

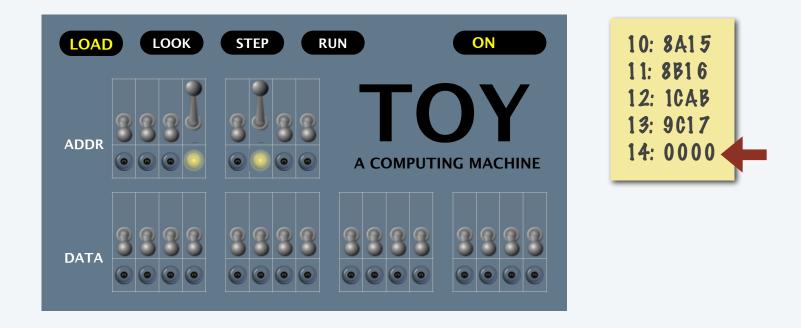

## Looking at what's in the memory

### To double check that you loaded the data correctly

- Set 8 memory address switches.
- Press LOOK to examine the addressed memory word.

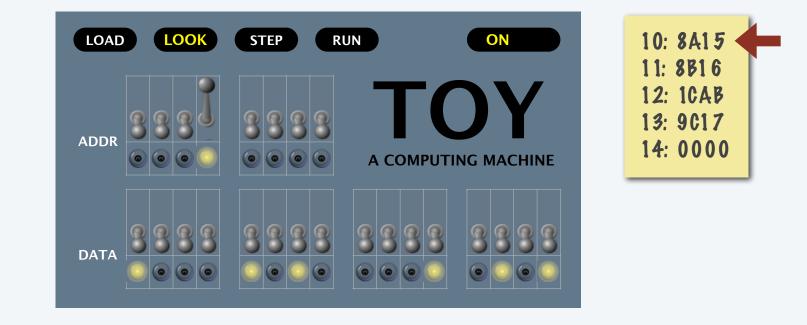

## Loading data into memory

### To load data, use the *same* procedure as for instructions

- Set 8 memory address switches.
- Set 16 data switches to *data* encoding.
- Press LOAD to load *data* from switches into addressed memory word.

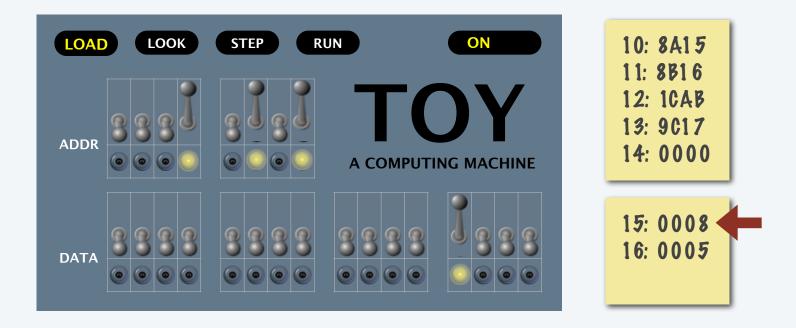

## Loading data into memory

### To load data, use the *same* procedure as for instructions

- Set 8 memory address switches.
- Set 16 data switches to *data* encoding.
- Press LOAD to load *data* from switches into addressed memory word.

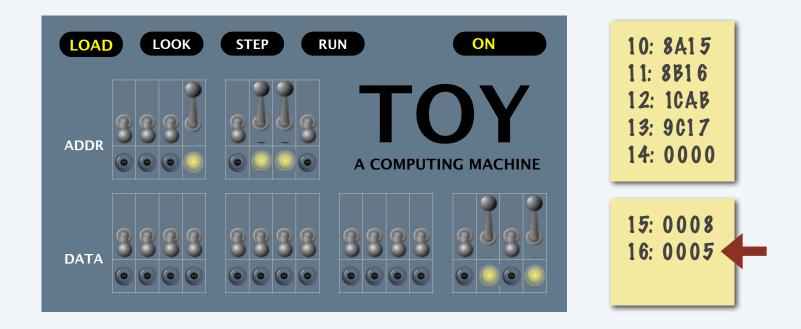

#### Running a program

#### To run a program, set the address switches to the address of first instruction and press RUN.

[ data lights may flash, but all (and RUN light) go off when HALT instruction is reached ]

To see the output, set the address switches to the address of expected result and press LOOK.

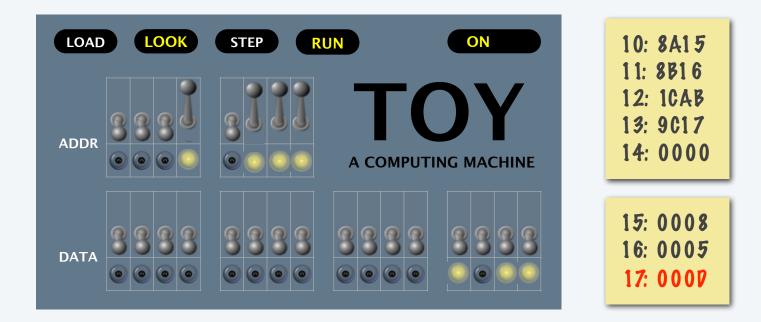

To run the program again, enter different data and press RUN again.

# Switches and lights

Q. Did people really program this way?

A. Yes!

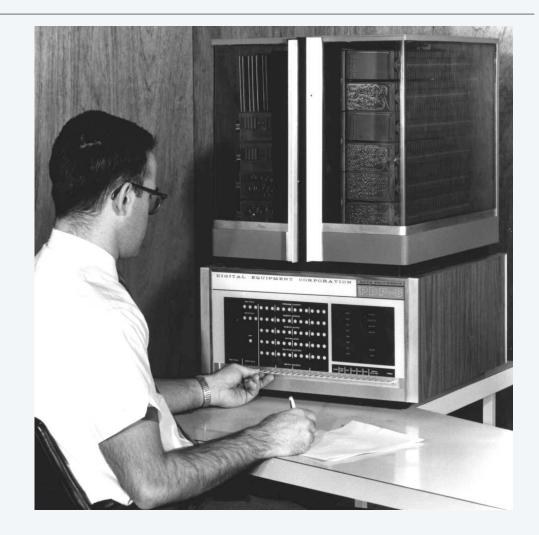

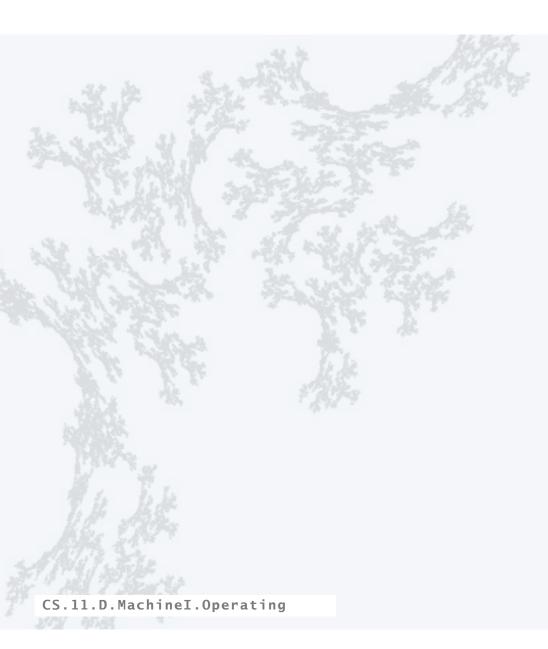

PART II: ALGORITHMS, MACHINES, and THEORY

# 17. A Computing Machine

- Overview
- Data types
- Instructions
- Operating the machine
- Machine language programming

CS.17.E.MachineI.Programming

# Machine language programming

TOY instructions support the same basic programming constructs as Java.

- Primitive data types.
- Assignment statements.
- Conditionals and loops.
- Arrays (next lecture).
- Standard input and output (next).

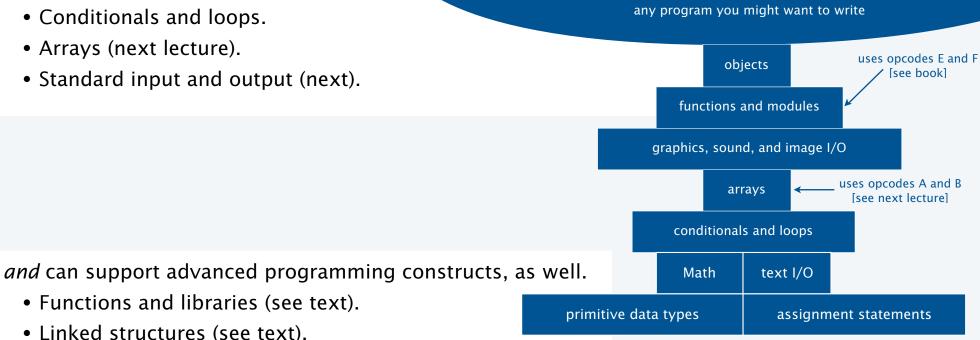

# Conditionals and loops

#### To control the flow of instruction execution

- Test a register's value.
- Change the PC, depending on the value.

#### Example: Absolute value of R[A]

| 10 | DA12    | If R[A] > 0 set PC to 12 (skip 11)                   |
|----|---------|------------------------------------------------------|
| 11 | 2 A 0 A | Subtract R[A] from 0 (R[0]) and put result into R[A] |
| 12 |         |                                                      |

#### Example: Typical while loop (assumes R[1] is 0001)

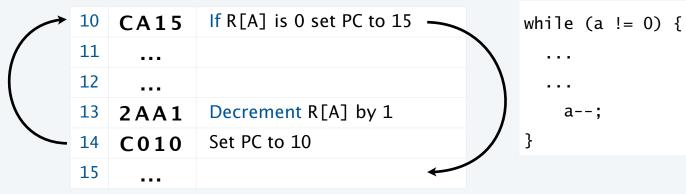

| opcode | instruction        |
|--------|--------------------|
| С      | branch if zero     |
| D      | branch if positive |

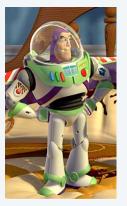

To infinity and beyond!

### Standard input and output

#### An immediate problem

- We're not going to be able to address real-world problems with just switches and lights for I/O!
- One solution: Paper tape.

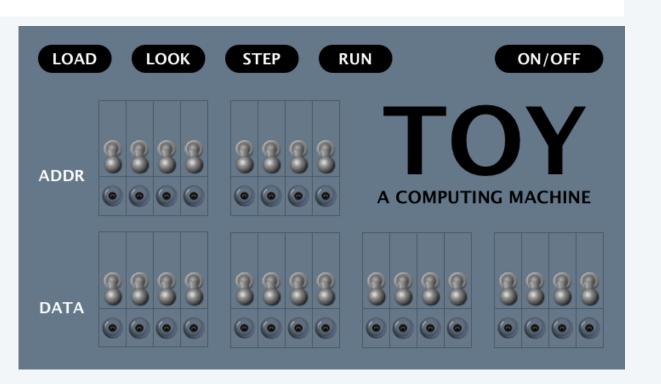

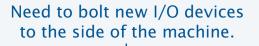

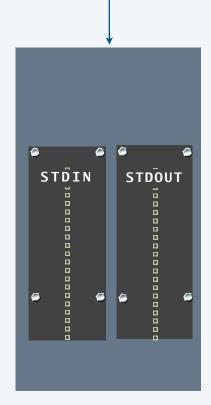

### Standard input and output

#### Punched paper tape

- Encode 16-bit words in two 8-bit rows.
- To write a word, punch a hole for each 1.
- To *read* a word, shine a light behind the tape and sense the holes.

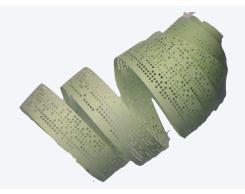

#### **TOY mechanism**

- Connect hardware to memory location FF.
- To write the contents of a register to stdout, store to FF.
- To *read* from stdin into a register, *load* from FF.

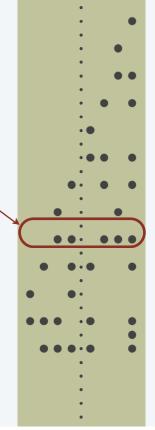

|                                 | Register trace   | Α    | 1   | 1  | 2               | 3    | 5   | 8    | 13  | 21  | 34 | 55 | 89  |
|---------------------------------|------------------|------|-----|----|-----------------|------|-----|------|-----|-----|----|----|-----|
|                                 |                  | В    | 1   | 2  | 3               | 5    | 8   | 13   | 21  | 34  | 55 | 89 | 144 |
|                                 |                  | С    | 2   | 3  | 3               | 5    | 8   | 13   | 21  | 34  | 55 | 89 | 144 |
|                                 | D [ 1 ] 1        | 9    | А   | 9  | 8               | 7    | 6   | 5    | 4   | 3   | 2  | 1  | 0   |
| $PC \rightarrow 40  7  1  0  1$ | R[1] = 1         |      |     |    |                 |      |     |      |     |     |    |    |     |
| 41 7 A O 1                      | R[A] = 1         |      |     |    | a =             | = 1; |     |      |     |     |    |    |     |
| 42 <b>7 B 0 1</b>               | R[B] = 1         |      |     |    | b =             | = 1; |     |      |     |     |    |    |     |
| 43 <b>8 9 4 C</b>               | R[9] = M[4C]     |      |     |    | i =             | = N; |     |      |     |     |    |    |     |
| 44 C 9 4 B                      | if $(R[9] == 0)$ | ) PC | = 4 | 4B | wh <sup>-</sup> | ile  | (i  | !=   | 0)  | {   |    |    |     |
| 45 <b>9 A F F</b>               | write R[A] to s  | tdou | t   |    | 0               | StdC | ut. | pri  | nt( | a); |    |    |     |
| 46 <b>1 C A B</b>               | R[C] = R[A] +    | R[B  | ]   |    | C               | 2 =  | a + | ⊦b;  |     |     |    |    |     |
| 47 <b>1 A B O</b>               | R[A] = R[B]      |      |     |    | ā               | a =  | b;  |      |     |     |    |    |     |
| 48 <b>1 B C 0</b>               | R[B] = R[C]      |      |     |    | k               | ) =  | c;  |      |     |     |    |    |     |
| 49 <b>2 9 9 1</b>               | R[9] = R[9] -    | 1    |     |    | _               | i =  | i - | - 1; |     |     |    |    |     |
| 4A C 0 4 4                      | PC = 44          |      |     |    | }               |      |     |      |     |     |    |    |     |
| 4B <b>0 0 0 0</b>               | halt             |      |     |    |                 |      |     |      |     |     |    |    |     |
| 4C 000A                         |                  |      |     |    |                 |      |     |      |     |     |    |    |     |
|                                 |                  |      |     |    |                 |      |     |      |     |     |    |    |     |

# Flow of control and standard output example: Fibonacci numbers

# TOY reference card

| opcode | operation       | format | pseudo-code                |
|--------|-----------------|--------|----------------------------|
| 0      | halt            | —      | halt                       |
| 1      | add             | RR     | R[d] = R[s] + R[t]         |
| 2      | subtract        | RR     | R[d] = R[s] - R[t]         |
| 3      | bitwise and     | RR     | R[d] = R[s] & R[t]         |
| 4      | bitwise xor     | RR     | $R[d] = R[s] \wedge R[t]$  |
| 5      | shift left      | RR     | $R[d] = R[s] \iff R[t]$    |
| 6      | shift right     | RR     | R[d] = R[s] >> R[t]        |
| 7      | load addr       | А      | R[d] = addr                |
| 8      | load            | А      | R[d] = M[addr]             |
| 9      | store           | А      | M[addr] = R[d]             |
| Α      | load indirect   | RR     | R[d] = M[R[t]]             |
| В      | store indirect  | RR     | M[R[t]] = R[d]             |
| С      | branch zero     | А      | if $(R[d] == 0) PC = addr$ |
| D      | branch positive | А      | if $(R[d] > 0)$ PC = addr  |
| E      | jump register   | RR     | PC = R[d]                  |
| F      | jump and link   | А      | R[d] = PC + 1; PC = addr   |

#### Format RR

| 15       | 14 | 13 | 12                   | 11 | 10 | 9 | 8            | 7     | 6 | 5        | 4 | 3 | 2 | 1 | 0 |
|----------|----|----|----------------------|----|----|---|--------------|-------|---|----------|---|---|---|---|---|
|          |    |    |                      |    |    |   |              |       |   |          |   |   |   |   |   |
| opcode   |    |    | <i>destination</i> d |    |    | 9 | soui         | rce s | S | source t |   |   |   |   |   |
| Format A |    |    |                      |    |    |   |              |       |   |          |   |   |   |   |   |
| 15       | 14 | 13 | 12                   | 11 | 10 | 9 | 8            | 7     | 6 | 5        | 4 | 3 | 2 | 1 | 0 |
|          |    |    |                      |    |    |   |              |       |   |          |   |   |   |   |   |
| opcode   |    |    | <i>destination</i> d |    |    |   | address ADDR |       |   |          |   |   |   |   |   |

ZEROR[0] is always 0.STANDARD INPUTLoad from FF.

**STANDARD OUTPUT** Store to FF.

Pop quiz 1 on TOY

Q. What is the interpretation of

1A75 as a TOY instruction?

1A75 as a two's complement integer value?

OFFF as a TOY instruction?

0FFF as a two's complement integer value?

8888 as a TOY instruction?

8888 as a two's complement integer value? (Answer in base 16).

Pop quiz 2 on TOY

Q. How does one flip all the bits in a TOY register ?

Pop quiz 3 on TOY

Q. What does the following TOY program leave in R[2]?

107 C O A
$$R[C] = 10_{10}$$
117 I O I $R[1] = 1$ 127 2 O I $R[2] = 1$ 13I 2 2 2 2 $R[2] = R[2] + R[2]$ 142 C C I $R[C] = R[C] - 1$ 15D C I 3 $HALT$ 

# TOY vs. your laptop

#### Two different computing machines

- Both implement basic data types, conditionals, loops, and other low-level constructs.
- Both can have arrays, functions, and other high-level constructs.
- Both have infinite input and output streams.

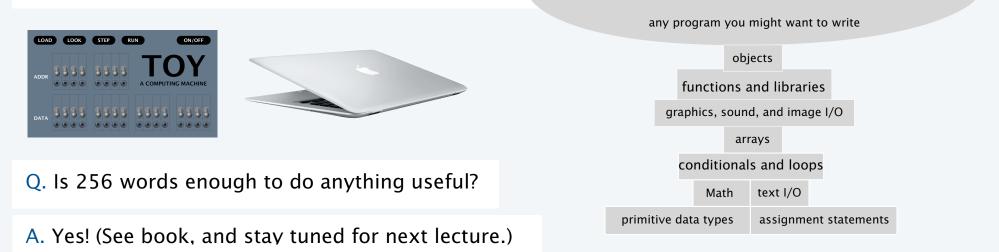

A. Yes! It is a Turing Machine, with a read/write I/O device (see theory lectures).

OK, we definitely want a faster version with more memory when we can afford it...

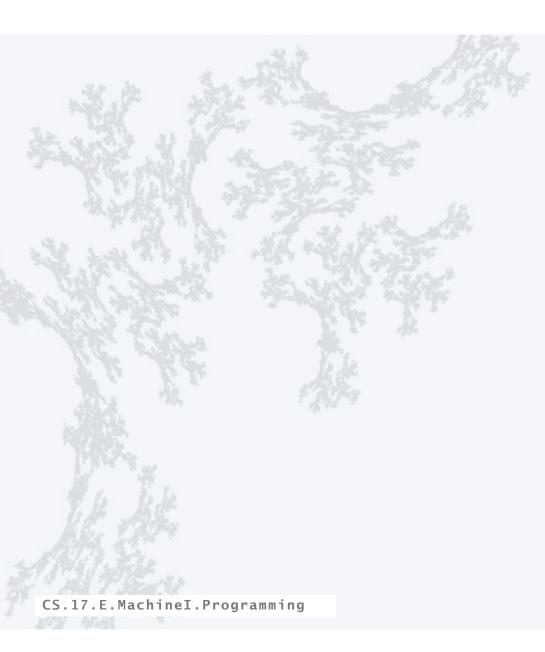

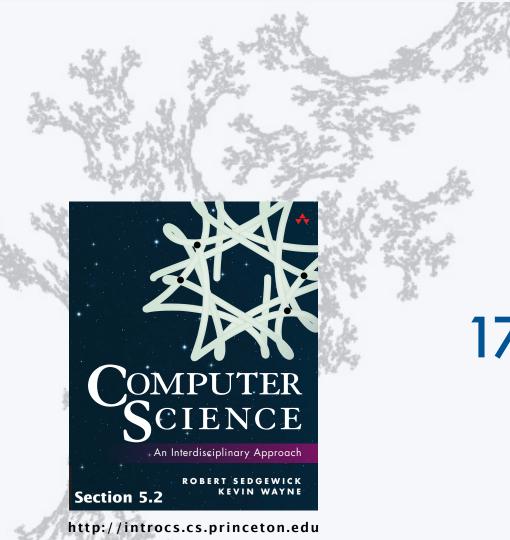

PART II: ALGORITHMS, MACHINES, and THEORY

# 17. A Computing Machine